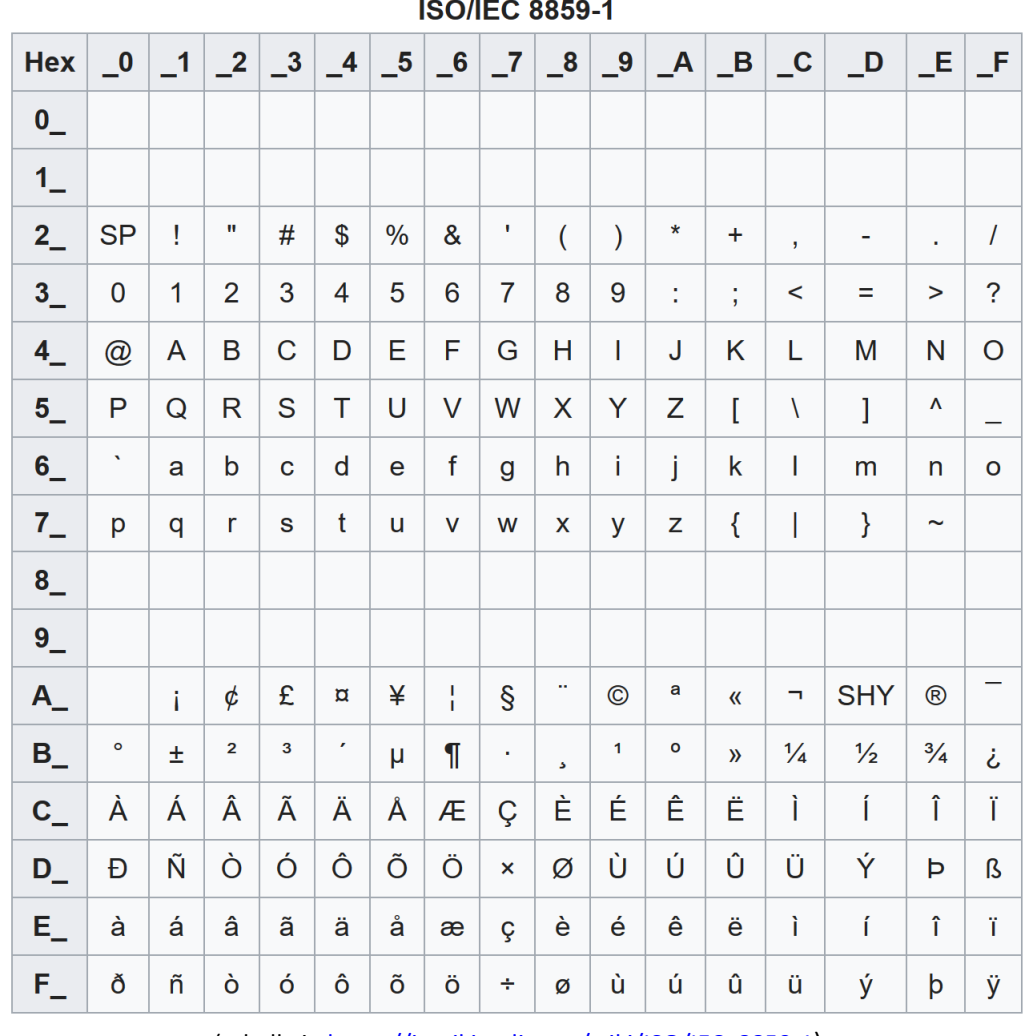

(tabella in https://it.wikipedia.org/wiki/ISO/IEC\_8859-1)

Le vocali accentate della lingua italiana (accenti gravi: à è ì ò ù; e acuti: á é ..) fanno parte della codifica estesa, pertanto hanno codice (decimale) maggiore di 127. La lettera **à** è il 225.esimo carattere della codifica ASCII estesa e ha codice:

1110 0000 in binario, **0xE0** se indicato in esadecimale, **224** in decimale.

## **Codice ASCII esteso per l'Europa occidentale** (ISO/IEC 8859-1)

L' ISO/IEC 8859-1 è la codifica a 8 bit dei caratteri orientata principalmente alla rappresentazione delle lingue dell'Europa occidentale.

I primi 128 caratteri hanno codifica identica nel codice ASCII standard (a 7 bit), codice che consente la rappresentazione dei caratteri de:

- 1. l' alfabeto anglosassone maiuscolo e minuscolo
- 2. le 10 cifre decimali
- 3. i segni di punteggiatura e lo spazio (SP o *blank*)
- 4. i caratteri speciali (gli operatori di confronto < = >, le parentesi, le virgolette, il simbolo di percentuale, etc)
- 5. i caratteri di controllo (primi 32 codici e il 128.esimo) per la trasmissione dati e per le periferiche come le stampanti.

NOTA: I codici del quinto gruppo corrispondono a caratteri NON digitabili.

- La lettera **A** è il 66.esimo carattere della codifica ASCII e ha codice: 0100 0001 in binario, **0x41** se espresso in esadecimale, **65** in decimale
- La lettera **a** è il 98.esimo carattere della codifica ASCII, ha codice: 0110 0001 in binario, **0x61**se indicato in esadecimale, **97** in decimale
- La cifra **0** (zero) è il 49.esimo carattere della codifica ASCII, ha codice: 0011 0000 in binario, **0x30** se espresso in esadecimale, **48** in decimale
- Il carattere **spazio** (SP) è il 33.esimo carattere della codifica ASCII, ha codice: 0010 0000 in binario, **0x20** in esadecimale, **32** in decimale
- Il carattere **{** (parentesi graffa aperta) è il 124.esimo carattere ASCII, ha codice: 0111 1011 in binario, **0x7B** in esadecimale, **123** in decimale
- Il **primo carattere della codifica ASCII**, con codice: 0000 0000 in binario, **0x00** in esadecimale, **0** in decimale si indica con **\0** (NULL character); è il carattere che indica la fine di una stringa.

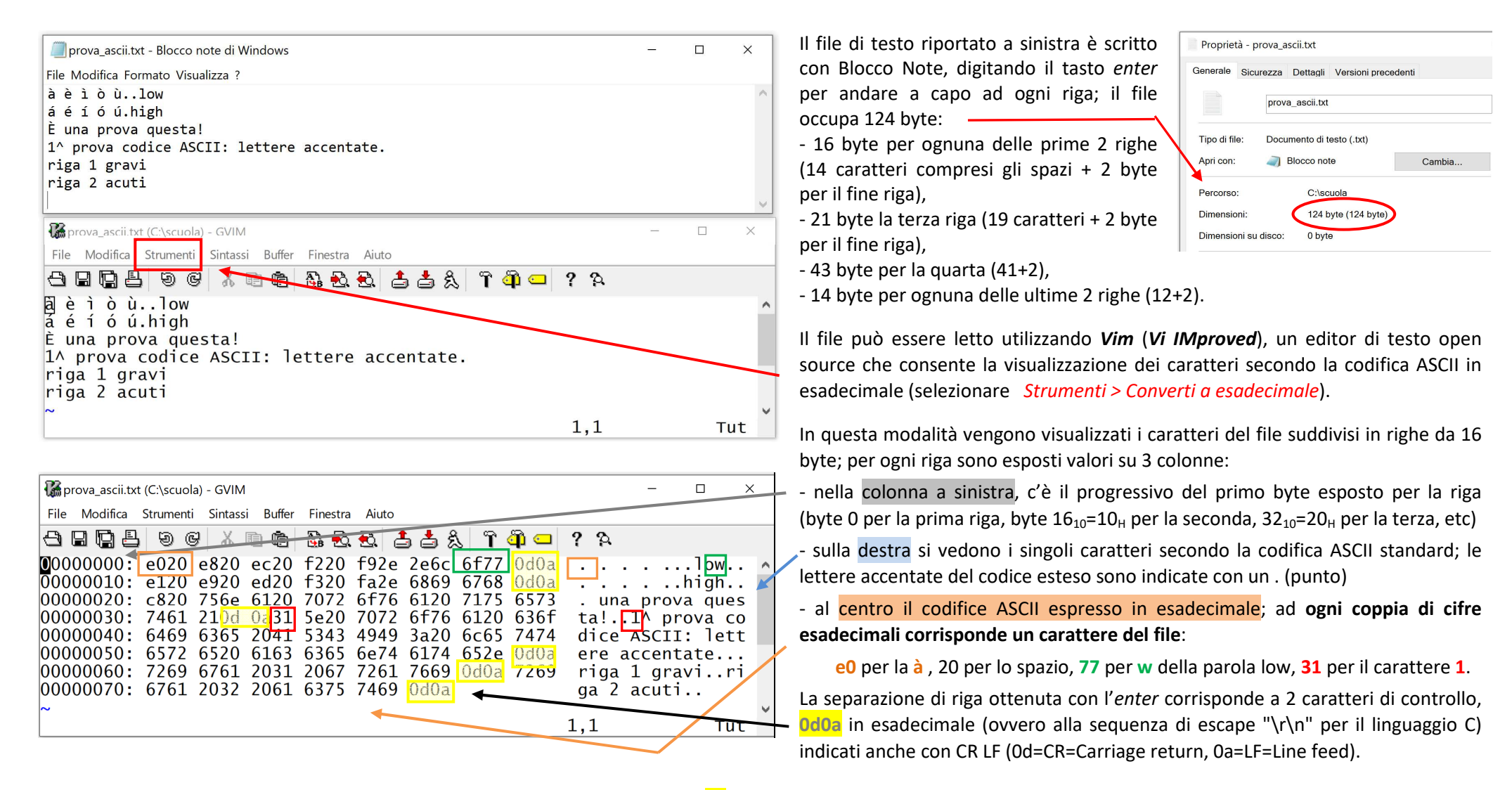

Il carattere di controllo **LF**, Line feed = nuova linea (codice ASCII 10 in decimale, **0a** in esadecimale), produce lo spostamento del cursore di stampa alla linea successiva.

Il carattere di controllo CR, Carriage return = ritorno del carrello (codice ASCII 13<sub>10</sub>= 0d<sub>H</sub>), produce lo spostamento del cursore al primo byte della linea di stampa.

Il **file di testo** è una **sequenza continua di caratteri compresi i caratteri di controllo** CR e LF che consentono l'esposizione del testo in righe successive. Nel file di esempio per ottenere l'esposizione su 6 righe sono necessarie 6 coppie di CRLF (**0d0a**) ovvero di A CAPO corrispondenti a 6 pressioni del tasto *enter*.